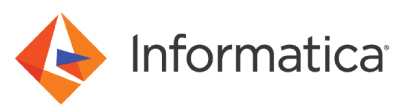

# Business Glossary Documentation Quick Reference

© Copyright Informatica LLC 1993, 2022. Informatica LLC. No part of this document may be reproduced or transmitted in any form, by any means (electronic, photocopying, recording or otherwise) without prior consent of Informatica LLC. All other company and product names may be trade names or trademarks of their respective owners and/or copyrighted materials of such owners.

#### **Abstract**

This article lists the Business Glossary user guides and how-to articles available for data stewards, administrators, and Glossary consumers.

### **Supported Versions**

- **•** Informatica Power Center 10.0
- **•** Informatica Data Quality 10.0
- **•** Informatica Enterprise Data Catalog 10.4

# **Table of Contents**

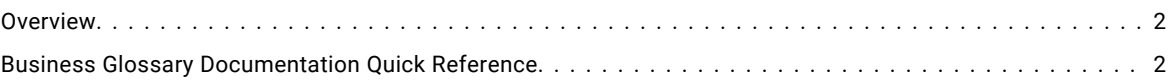

#### **Overview**

Effective from version 9.6.0, you can edit and manage business glossaries in Informatica Analyst. Metadata Manager business glossaries are deprecated. You can use Metadata Manager to extract metadata from business glossaries in the Analyst tool. This document works as a documentation quick reference and contains information about multiple Business Glossary documentation deliverables. You can open the documents from the links provided, and find specific information for different business glossary tasks.

This document assumes that you have a working knowledge of the data for your organization.

# **Business Glossary Documentation Quick Reference**

Use the Metadata Manager and Informatica guides to migrate from Metadata Manager business glossaries to the Analyst tool Business Glossary. After you finish the upgrade steps, use the Business Glossary Guide to create new glossaries and manage assets in the Analyst tool.

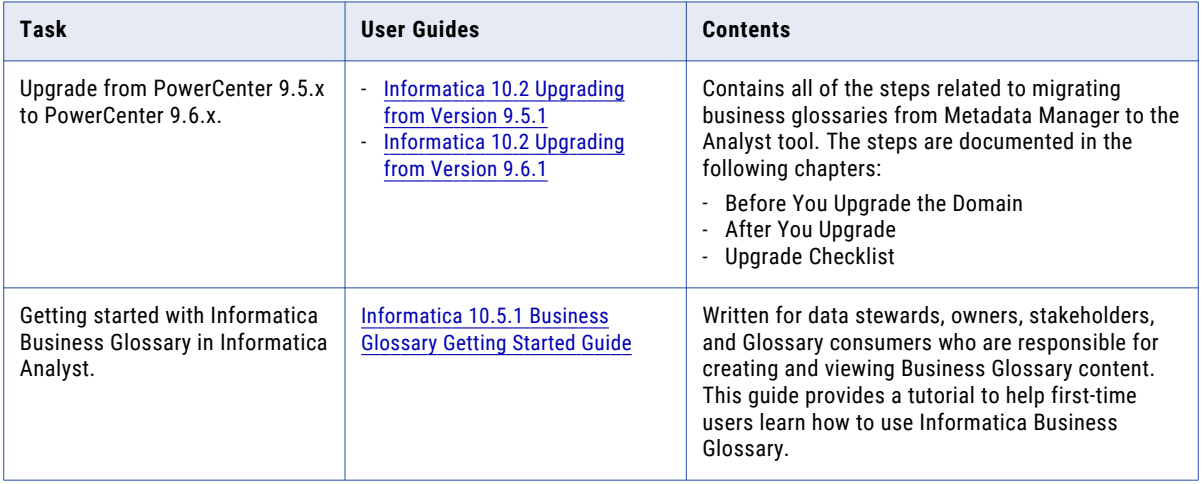

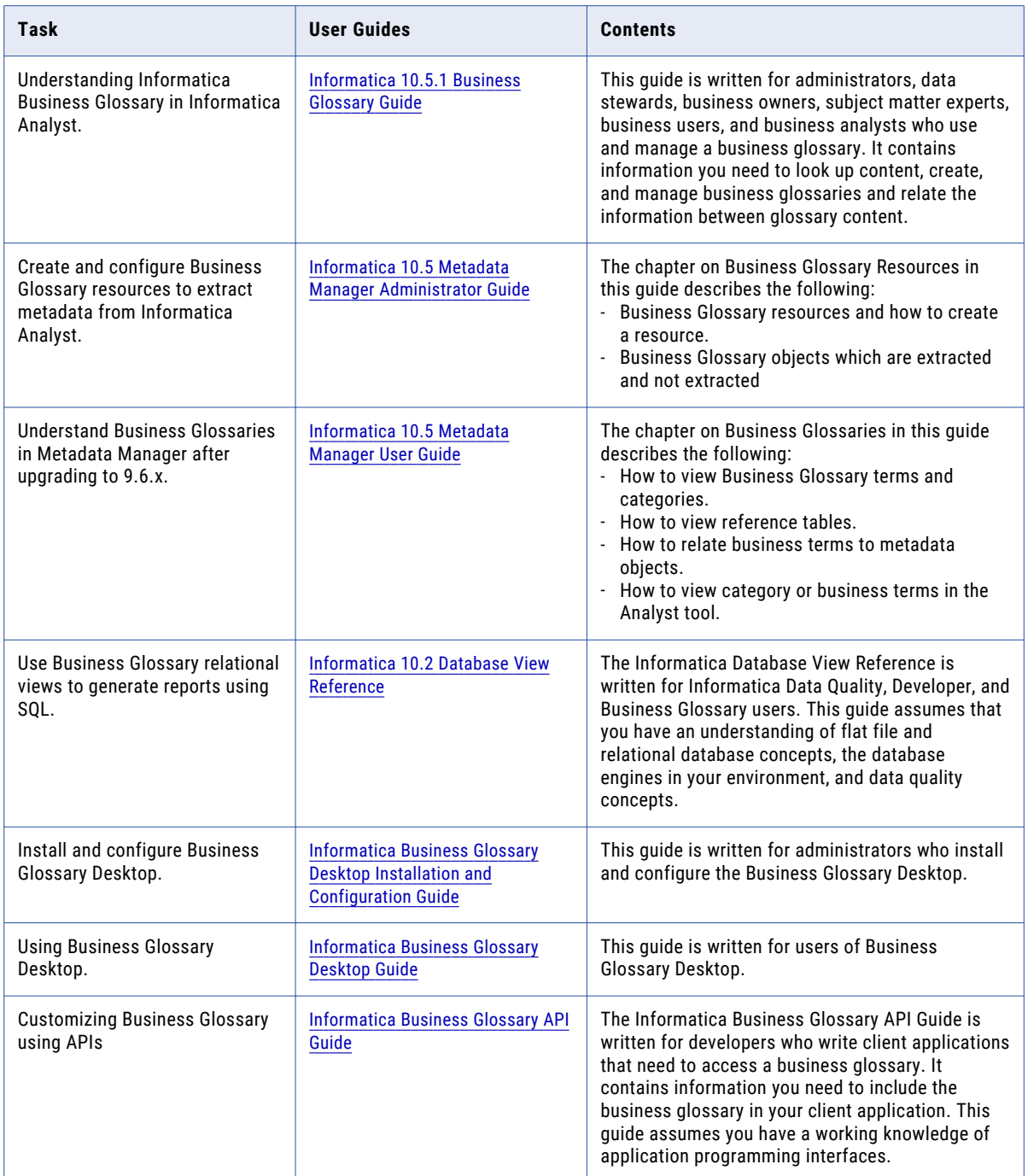

Refer to the Business Glossary how-to articles and videos to perform specific tasks in the Analyst tool.

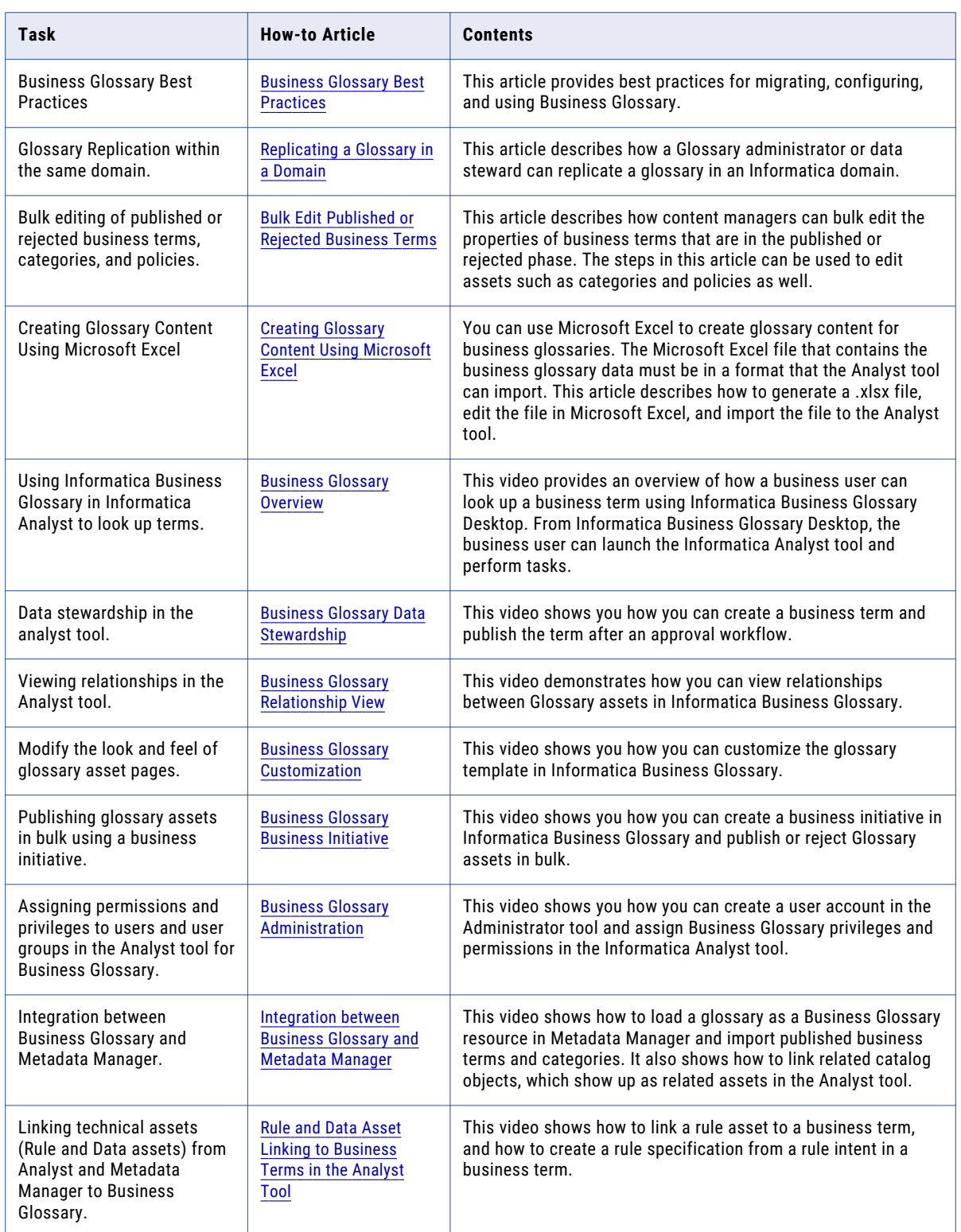

#### **Author**

**Pratap J**